## Nature Background For Photoshop Free Download ((HOT))

Cracking Adobe Photoshop is not as straightforward as installing it. It requires a few steps to bypass the security measures that are in place. First, you must obtain a cracked version of the software from a trusted source. Once you have downloaded the cracked version, you must disable all security measures, such as antivirus and firewall protection. After this, you must open the crack file and follow the instructions on how to patch the software. Once the patching process is complete, the software is cracked and ready to use.

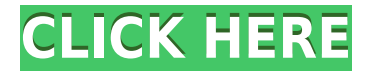

Here's the first of several photo-editing workflows you can use right out of the box with OS X 10.15 Catalina and a much better workflow than you can get now with Homebrew, which remains my favorite OS-level photo editor. To get the best results from any image editing app, keep the following workflow in mind: Adobe has retained the built-in ability to develop.CR2 RAW images from files developing on cameras other than the Mac. I've found that the built-in Apple cameras produce the best CR2s. The point and shoot cameras, like the Fujifilm X-A3, are noticeably noisier than the Apple cameras I've tried, but the X-T2's Fujifilm X-Trans RAW converter can soften the noise sufficiently for my purposes. I've found that, right after the basics are set in RAW Develop, I use Noise Ninja with the Highlights Remove feature turned on. After using Noise Ninja's Highlight Remover for a month, I've never gone back to the built-in feature. It still detracts from the overall quality of the image. It's a cropper that I've never been able to get rid of and I've tried dozens of different settings. Elements may not be the best choice for Windows enthusiasts who are used to using a full-blown professional graphics package. However, it's the best alternative for consumers on a budget, and otherwise, the only choice. Since one of the base problems with a lot of free image editing software is the inability to edit more than one image at once, Adobe has identified that and engineered Elements to address that issue by featuring a mechanism that lets you save a project as a "Cloud" document. (Adobe has also developed yet another Pixelmator alternative called Sketch. See my review of Sketch here.)

## **Adobe Photoshop CC 2015 Download free Keygen For (LifeTime) With Keygen 2023**

The benefit of using a classroom subscription, is that you can share a Photoshop class from anywhere. I think the preview version of Photoshop for Photos can be used in a classroom however an instructor needs to make sure it is up to date. I do recommend that in the event of an emergency or if you are using a Mac computer, you log into your Adobe account and download the latest version of Photoshop. If you are on Windows, I would suggest downloading the update that is offered on the Adobe website. Either way the class is very quick and efficient with Adobe's 128-bit security so even in a busy class you can have your file safe in your creative cloud account. As a side note, if you are interested in cheaper alternatives to using Photoshop, you can check out Pototo and Photoshop Express. These are great digital photo editing services that are cheap and easy to use. Photoshop Express is not a full digital photo editor there are several features missing like a brush converter and you do have to pay a monthly fee. I personally use Pototo A shooter has a negative connotation. Maybe a better word is to craft. A shooter is more likely to produce a terminator-esque product they feel is just right. On the contrary, a crafter is someone who works on a project for a period of time - doing research, reading, viewing, and engaging in experimentation - until they feel they have something conceptual they are proud of. At this point, they would then need to refine the story or theme they want to tell. They would additionally need to find a way to make that theme presented in such a way that the viewer is drawn into it, reads it as well as responds to it in the most authentic way.

With an examination of the project in a prototype format, the crafter would find an reveal-able moment of dialogue or an emotional scene that calls out for an action. This action would need to be presented in such a way that it jells with the story and would be a compelling feature.

The crafter would continue to do this process, making small changes based off the information from the prototype. Once the crafter feels they have the story and theme down, the crafter would need to come up with further storyboard elements including characters and settings. This would sell the character of the story even further as well as advance the project further. e3d0a04c9c

## **Adobe Photoshop CC 2015 Download free Incl Product Key Serial Number Full Torrent WIN + MAC [32|64bit] {{ last releAse }} 2022**

Beyond professional skills and awesome features, Photoshop offers opportunities to discover new art and technology that can enhance your artistic creativity. As a dedicated UK-based publishing house , we are always looking for more creative ways to reach an artistic audience. In addition to the standard features of a design package like Photoshop, Adobe Photoshop offers some unique artistic, technological, and publishing features that complement the creative process. Create graphics that are your brand's personality. Design content that's meaningful to you. Add eye-catching custom elements such as letters, symbols, and images to your graphics. Define creativity by adding personal stories and emotions in a way that's uniquely yours. Image and content management tools in Photoshop allow you to input and monetize images that you've created, including social media posts, documents, web pages, brochures, posters, ad campaigns, and more. With tools that help manage online content and expand your reach on social networks, you can publish content to mobile and desktop devices, add social media and photo sharing features, and measure activity to present content in an orderly and engaging way. Rendered in real-time, Adobe AI and machine learning powered tools can change the direction of a person's gaze in seconds, so you can create images with the topic and emotions you might get while scrolling through Instagram, retouching celebrities in a magazine, or checking your favourite Instagram feed.

photoshop nature background images free download download photoshop cc free no trial download adobe photoshop new version for pc photoshop cc free download no trial version photoshop free download full version no trial mac photoshop cc 2020 free download full version no trial photoshop cc 2014 free download full version no trial adobe photoshop free download no trial photoshop free download no trial old version photoshop trial online no download

In addition, you can use the powerful selection tools, and connect to the Adobe cloud to access virtually any online image or design. With presets that optimize your JPEG file settings, this will reduce the file size while maintaining high-dimensional image quality. It offers a wide range of editing and retouching effects to optimize your images, including Levels with Brightness and Contrast, Curves, Color, and Color Balance, and Hue/Saturation. The automatic repair and enhance tool can fix uneven exposure and fine creases and flaws, while the healing brush tool can easily replace or remove unwanted glitches. Photoshop is still focused on professional-level editing and is not as well-equipped to work with nonlinear or raw image format files. The program still lacks advanced commands for specific formats. Nevertheless, Adobe Photoshop is one of the best image and graphics editing software available and will be a welcome addition to your computer. It uses an ACDSee plug-in to preview and convert images. While pictureediting elements have been added over time, Photoshop still focuses on removing unwanted objects, working with graphics and image files, photo transformation, and more. - Graphic is courtesy of Creative Store. Adobe has built in several innovative capabilities into the program. For high-end use, Photoshop offered image adjustment tools that combine an array of features for image correction and enhancement. The program also includes a variety of retouching features, including cloning, color correction, red-eye removal, color manipulation, and healing. A new smart tool enables users to find errors in an image that can be fixed before sizing and printing.

"Photoshop is for enthusiasts and professionals, and we are committed to ensuring they have the most

powerful, innovative and complete creative tools available," said Natalie Blake, vice president of consumer and professional apps, Adobe. "With new features like the Select for Review feature, instant cloud access, and new ways to collaborate, we're taking the next step in the evolution of Photoshop, giving users a rich editing experience across PCs and Macs. The Tiled Fill button gives you the option to fill an area of your background with a new image, without having to cut away the old background or dilate or pixelate. This is often the best way to finish off images. Simply copy an image and paste it over the background. Use the Sponge tool to erase unwanted grains and texture from a subject's face to create an airbrushed effect. With tools like this, it's worth learning how to use others. The Inkwell brush is often used for this effect. Choose Tools > Brush Pixels, then select Sample All Layers to paint a seamless mask using the top of your brush. When you're satisfied with the results, you can always use the Eraser tool to remove the mask. Follow Adobe Photoshop news and updates on the Adobe Creative newsroom. Updates to Adobe Creative Suite products are also available for mobile , tablet and PC tablets

Follow Adobe Photoshop updates on the Adobe Photoshop Blog . The updates are the result of work driven by creative professionals working for Adobe across its different businesses. If all the features aren't available to you today, they'll be there soon. And there's even more to come!

.

<https://soundcloud.com/talenynemar5/spider-man-3-pc-game-iso-free-download> <https://soundcloud.com/aposterla1970/football-manager-2006-patch-603-crack-13> [https://soundcloud.com/hanmulosung1977/download-gta-iv-patch-1030-working-crack-torrent-kickas](https://soundcloud.com/hanmulosung1977/download-gta-iv-patch-1030-working-crack-torrent-kickasstorrents) [storrents](https://soundcloud.com/hanmulosung1977/download-gta-iv-patch-1030-working-crack-torrent-kickasstorrents) [https://soundcloud.com/mendorbobdaz/allok-3gp-psp-mp4-ipod-video-converter-620603-akhiugo-seri](https://soundcloud.com/mendorbobdaz/allok-3gp-psp-mp4-ipod-video-converter-620603-akhiugo-serial-key) [al-key](https://soundcloud.com/mendorbobdaz/allok-3gp-psp-mp4-ipod-video-converter-620603-akhiugo-serial-key)

<https://soundcloud.com/sifincutthri1970/yeh-jawaani-hai-deewani-full-movie-download-in-hd-mp4> <https://soundcloud.com/sobpoimargolf1970/licencja-automapa-android-cracked-34>

Photoshop is a program that can be used to create, edit, and modify images. It works on the layers and different channels of the picture. These channels include a transparency layer, RGB color layer, layers for backgrounds, and layers of any special purpose. Its a tool that can be used to make the pictures, create art, and edit text. It can be used to make special effects, create a design, and modify the shape of the image. It can also be used serve as an image editor to make the images colorful, pure, and clear. The Photoshop CC version is a part of the Adobe creative cloud branding. All major features of the product are described in this book in detail. Some of the most important features are discussed below. There are many general tools, utilities, and features that are available in the Photoshop application. They can be used to access the various settings of Adobe as well as to perform the required operations that the user may need from the software. Photoshop's practice section discusses many of the issues that can arise when we have to do post processing, retouching, and corrections. It describes in detail all the tools available under the process of corrections, adjustments, retouching, blemishes, and corrects. The best way to get the essential Photoshop skills is to practice. This book will show you how to create, edit, and modify images using Photoshop software. In the first part of the book, we will discuss how to make changes using adjustment layers. In the next chapter, we will discuss how we can apply the necessary corrections using adjustment layers. We will also show you how to insert images into the canvas and how to edit images using Layers. Then we will move into corrections. It will show you how to fix blemishes and correct the color and remove unwanted items such as watermarks from the image.

[https://www.odooblogs.com/wp-content/uploads/2023/01/Photoshop\\_2022\\_Version\\_231.pdf](https://www.odooblogs.com/wp-content/uploads/2023/01/Photoshop_2022_Version_231.pdf) <http://www.kenyasdgscaucus.org/?p=40113> <https://sugaringspb.ru/adobe-photoshop-express-download-apk-patched/>

[https://assetdefenseteam.com/wp-content/uploads/2023/01/Adobe-Photoshop-Latest-Version-32-Bit-F](https://assetdefenseteam.com/wp-content/uploads/2023/01/Adobe-Photoshop-Latest-Version-32-Bit-Free-Download-FULL.pdf) [ree-Download-FULL.pdf](https://assetdefenseteam.com/wp-content/uploads/2023/01/Adobe-Photoshop-Latest-Version-32-Bit-Free-Download-FULL.pdf)

<https://survivalonearth.com/2023/01/02/mediafre-download-photoshop-cs3-portable/> [https://www.netcolf.it/wp-content/uploads/2023/01/Photoshop-Per-Ipad-Download-Gratis-REPACK.pd](https://www.netcolf.it/wp-content/uploads/2023/01/Photoshop-Per-Ipad-Download-Gratis-REPACK.pdf)

[f](https://www.netcolf.it/wp-content/uploads/2023/01/Photoshop-Per-Ipad-Download-Gratis-REPACK.pdf)

<https://insolvencyevent.com/wp-content/uploads/2023/01/elefara.pdf>

<https://bazatlumaczy.pl/photoshop-2020-version-21-1-2-free-download-link/>

[https://vogblog.wales/wp-content/uploads/2023/01/Download-free-Adobe-Photoshop-2021-version-22-](https://vogblog.wales/wp-content/uploads/2023/01/Download-free-Adobe-Photoshop-2021-version-22-With-Full-Keygen-With-License-Key-Windows-10.pdf) [With-Full-Keygen-With-License-Key-Windows-10.pdf](https://vogblog.wales/wp-content/uploads/2023/01/Download-free-Adobe-Photoshop-2021-version-22-With-Full-Keygen-With-License-Key-Windows-10.pdf)

[https://endlessorchard.com/download-free-adobe-photoshop-2021-version-22-2-license-keygen-windo](https://endlessorchard.com/download-free-adobe-photoshop-2021-version-22-2-license-keygen-windows-10-11-update-2023/) [ws-10-11-update-2023/](https://endlessorchard.com/download-free-adobe-photoshop-2021-version-22-2-license-keygen-windows-10-11-update-2023/)

[https://weilerbrand.de/wp-content/uploads/2023/01/Download-Photoshop-2021-Version-2242-Free-Re](https://weilerbrand.de/wp-content/uploads/2023/01/Download-Photoshop-2021-Version-2242-Free-Registration-Code-For-Windows-Hot-2023.pdf) [gistration-Code-For-Windows-Hot-2023.pdf](https://weilerbrand.de/wp-content/uploads/2023/01/Download-Photoshop-2021-Version-2242-Free-Registration-Code-For-Windows-Hot-2023.pdf)

<https://www.desnoesinvestigationsinc.com/photoshop-cc-2021-free-download-install-tamil-hot/> <https://dealstoheal.com/?p=76147>

[https://executiverighthand.com/wp-content/uploads/2023/01/Download-Adobe-Photoshop-2022-Versi](https://executiverighthand.com/wp-content/uploads/2023/01/Download-Adobe-Photoshop-2022-Version-231-License-Key-Full-LifeTime-Activation-Code-lates.pdf) [on-231-License-Key-Full-LifeTime-Activation-Code-lates.pdf](https://executiverighthand.com/wp-content/uploads/2023/01/Download-Adobe-Photoshop-2022-Version-231-License-Key-Full-LifeTime-Activation-Code-lates.pdf)

[http://www.kiwitravellers2017.com/2023/01/02/download-adobe-photoshop-cc-2018-version-19-torre](http://www.kiwitravellers2017.com/2023/01/02/download-adobe-photoshop-cc-2018-version-19-torrent-license-key-full-pc-windows-2022/) [nt-license-key-full-pc-windows-2022/](http://www.kiwitravellers2017.com/2023/01/02/download-adobe-photoshop-cc-2018-version-19-torrent-license-key-full-pc-windows-2022/)

[https://www.kisugarshop.com/wp-content/uploads/2023/01/Free-Download-Photoshop-Cs3-Trial-Vers](https://www.kisugarshop.com/wp-content/uploads/2023/01/Free-Download-Photoshop-Cs3-Trial-Version-LINK.pdf) [ion-LINK.pdf](https://www.kisugarshop.com/wp-content/uploads/2023/01/Free-Download-Photoshop-Cs3-Trial-Version-LINK.pdf)

[https://gsb-consulting-ltd.com/adobe-photoshop-2021-version-22-4-1-with-full-keygen-serial-number-f](https://gsb-consulting-ltd.com/adobe-photoshop-2021-version-22-4-1-with-full-keygen-serial-number-full-torrent-win-mac-x32-64-latest-version-2023/) [ull-torrent-win-mac-x32-64-latest-version-2023/](https://gsb-consulting-ltd.com/adobe-photoshop-2021-version-22-4-1-with-full-keygen-serial-number-full-torrent-win-mac-x32-64-latest-version-2023/)

<https://generalskills.org/%fr%>

[http://estesparkrentals.com/wp-content/uploads/2023/01/Photoshop-2022-Version-2302-Download-fr](http://estesparkrentals.com/wp-content/uploads/2023/01/Photoshop-2022-Version-2302-Download-free-Activator-Product-Key-WIN-MAC-64-Bits-upDated.pdf) [ee-Activator-Product-Key-WIN-MAC-64-Bits-upDated.pdf](http://estesparkrentals.com/wp-content/uploads/2023/01/Photoshop-2022-Version-2302-Download-free-Activator-Product-Key-WIN-MAC-64-Bits-upDated.pdf)

[https://www.riobrasilword.com/2023/01/02/download-adobe-photoshop-cs6-full-version-for-windows-](https://www.riobrasilword.com/2023/01/02/download-adobe-photoshop-cs6-full-version-for-windows-10-64-bit-top/)[10-64-bit-top/](https://www.riobrasilword.com/2023/01/02/download-adobe-photoshop-cs6-full-version-for-windows-10-64-bit-top/)

<https://audiobooksusa.com/wp-content/uploads/2023/01/janylar.pdf>

<https://parsiangroup.ca/2023/01/adobe-photoshop-latest-version-22-1-1-free-download-upd/>

<https://gravesendflorist.com/glass-effect-in-photoshop-free-download-best/>

<https://zannza.com/download-photoshop-2020-crackeado-portugues-32-bits-best/>

<https://rei-pa.com/adobe-photoshop-2021-version-22-3-1-serial-key-keygen-full-version-x64-2022/>

<https://enriquecrusellas.com/adobe-photoshop-latest-version-installer-free-download-exclusive/>

<https://worldbookingadvisor.com/wp-content/uploads/2023/01/kalidan.pdf>

[https://amoserfotografo.com/advert/adobe-photoshop-2021-version-22-4-2-download-free-with-licens](https://amoserfotografo.com/advert/adobe-photoshop-2021-version-22-4-2-download-free-with-license-code-windows-2023/) [e-code-windows-2023/](https://amoserfotografo.com/advert/adobe-photoshop-2021-version-22-4-2-download-free-with-license-code-windows-2023/)

[https://www.zakiproperti.com/wp-content/uploads/2023/01/Adobe-Photoshop-2021-Version-2210-Do](https://www.zakiproperti.com/wp-content/uploads/2023/01/Adobe-Photoshop-2021-Version-2210-Download-free-Free-Registration-Code-Crack-x3264-lifet.pdf) [wnload-free-Free-Registration-Code-Crack-x3264-lifet.pdf](https://www.zakiproperti.com/wp-content/uploads/2023/01/Adobe-Photoshop-2021-Version-2210-Download-free-Free-Registration-Code-Crack-x3264-lifet.pdf)

<https://www.jniusgroup.com/wp-content/uploads/2023/01/cirzan.pdf>

[http://masterarena-league.com/wp-content/uploads/2023/01/Adobe-Photoshop-2021-Version-2210-Ac](http://masterarena-league.com/wp-content/uploads/2023/01/Adobe-Photoshop-2021-Version-2210-Activation-Code-With-Keygen-upDated-2023.pdf) [tivation-Code-With-Keygen-upDated-2023.pdf](http://masterarena-league.com/wp-content/uploads/2023/01/Adobe-Photoshop-2021-Version-2210-Activation-Code-With-Keygen-upDated-2023.pdf)

[https://ubex.in/wp-content/uploads/2023/01/Photoshop\\_2022.pdf](https://ubex.in/wp-content/uploads/2023/01/Photoshop_2022.pdf)

<https://epochbazar.com/wp-content/uploads/2023/01/takeerma.pdf>

[https://ubex.in/wp-content/uploads/2023/01/Photoshop\\_2021\\_Version\\_223.pdf](https://ubex.in/wp-content/uploads/2023/01/Photoshop_2021_Version_223.pdf)

<http://agrit.net/wp-content/uploads/2023/01/felisev.pdf>

<https://amtsilatipusat.net/igaming-software/photoshop-2020-portable-download-link/>

https://groottravel.com/ $\Box$ 

<https://power-tech.ro/wp-content/uploads/2023/01/cahlfutu.pdf>

[https://208whoisgreat.com/wp-content/uploads/2023/01/Chrome-Gradient-Photoshop-Free-Download](https://208whoisgreat.com/wp-content/uploads/2023/01/Chrome-Gradient-Photoshop-Free-Download-WORK.pdf) [-WORK.pdf](https://208whoisgreat.com/wp-content/uploads/2023/01/Chrome-Gradient-Photoshop-Free-Download-WORK.pdf)

## [https://www.rajatours.org/adobe-photoshop-2022-version-23-download-free-license-keygen-x64-latest](https://www.rajatours.org/adobe-photoshop-2022-version-23-download-free-license-keygen-x64-latest-update-2023/) [-update-2023/](https://www.rajatours.org/adobe-photoshop-2022-version-23-download-free-license-keygen-x64-latest-update-2023/)

For image editors looking for periods of downtime for updates and feature development, 2020 has been a particularly turbulent year. Photoshop is a very popular tool, and Adobe's product roadmap has been fairly aggressive, with frequent updates and new features. Frequent updates can be frustrating for users who haven't paid much attention to the product, but that said, it's hard to complain when your project files are constantly being improved. Photoshop is a powerful tool that has evolved and been enhanced by a talented team at Adobe to suit individual needs. Whether you are just starting out or have been using Photoshop for years, this book will teach you the software at your level and provide the expert tips and tools you need to become a better photographer and craft master. Photoshop is a popular tool for amateurs who want to get creative with their photos, but Photoshop Elements always comes in kind of handy. Professionals, of course, can do all this and more with the full Photoshop application, but that comes with a high learning curve and recurring price tag. Adobe has recently announced the new feature releases for Photoshop Elements 2020, and a range of new additions to Photoshop. On Photoshop, there's a number of new and exciting features, including an entirely reimagined intuitive interface and improved speed and responsiveness. On Photoshop for Home, there's also a new collection of gotcha plugins that have been designed to show you what it takes to work with the application as a beginner. Another important feature to highlight is only in 2019, the Adobe Integrated Workflow solution for Windows 32- Bit has been available for years.